## COMP 110/L Lecture 3

Maryam Jalali

Slides are adapted from Dr. Kyle Dewey

## Outline

- Types (int and String)
- String concatenation
- Variables
- User input

# Types

## Expressions

- From the last lab, you wrote code like:
	- •"Hello, world!"
	- 2 \*  $(1 + 4)$
- Each of these is an expression (produces a value)

# Types

- All values are of a particular type
	- •"Hello, world!": String
	- $2 * (1 + 4) : int (integers)$
- Transitively, all expressions are of a particular type

Strings can be combined together with the + operator.

Strings can be combined together with the + operator.

 $"$ foo" +  $"$ bar"

Strings can be combined together with the + operator.

"foo" + "bar" "foobar"

Strings can be combined together with the + operator.

"foo" + "bar"

"foobar"

 $``foo'' + "bar" + "bar"$ 

Strings can be combined together with the + operator.

"foo" + "bar"

"foobar"

 $``foo'' + "bar" + "bar"$ 

"foobarbaz"

Demo: StringConcat.java

#### Concatenation with int.

String concatenation also works with Strings and integers (int).

### Concatenation with int

String concatenation also works with Strings and integers (int).

 $"foo" + 7$ 

#### Concatenation with int

String concatenation also works with Strings and integers (int).

 $"foo" + 7$ "foo7"

### Concatenation with int.

String concatenation also works with Strings and integers (int).

 $"foot 1" + 7"$ 

"foo7"

 $"bar" + 28$ 

## Concatenation with int

String concatenation also works with Strings and integers (int).

 $"foo" + 7$ 

"foo7"

 $"bar" + 28$ 

"bar28"

#### Demo: IntStringConcat.java

- Related to variables in math
- <sup>A</sup> named "box" you can put <sup>a</sup> value in

**A variable is a container** which holds values that are used in a Java program.

Do you remember the basic math you learned in school?

$$
y = x + 1
$$

Here, as you can see, **the y variable changes when the x variable is different**. For example:

 $\Box$  if  $x = 1$ , then  $x + 1 = 2$  $\Box$  if x = 2, then x + 1 = 3  $\Box$  if x = 1.5, then x + 1 = 2.5

In Java, variables play the same role as in the above math example:  $y = x + 1$ . So, variables are containers that hold values.

- Related to variables in math
- <sup>A</sup> named "box" you can put <sup>a</sup> value in

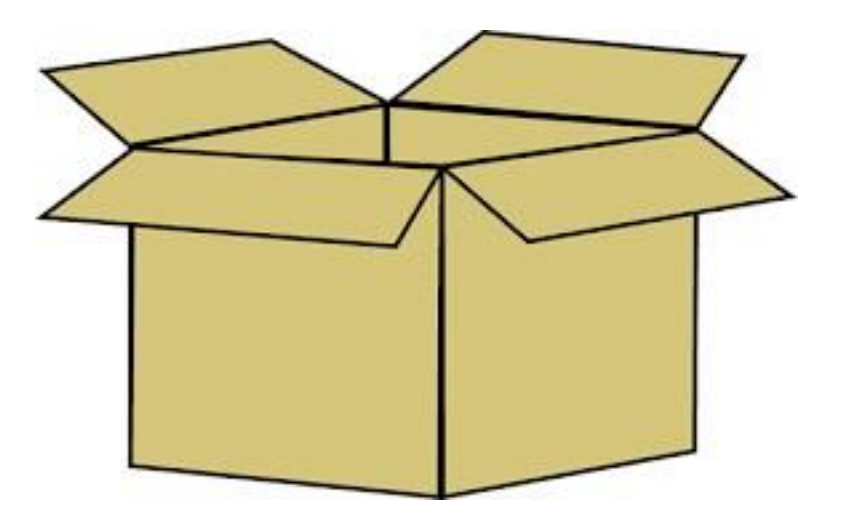

- Related to variables in math
- <sup>A</sup> named "box" you can put <sup>a</sup> value in

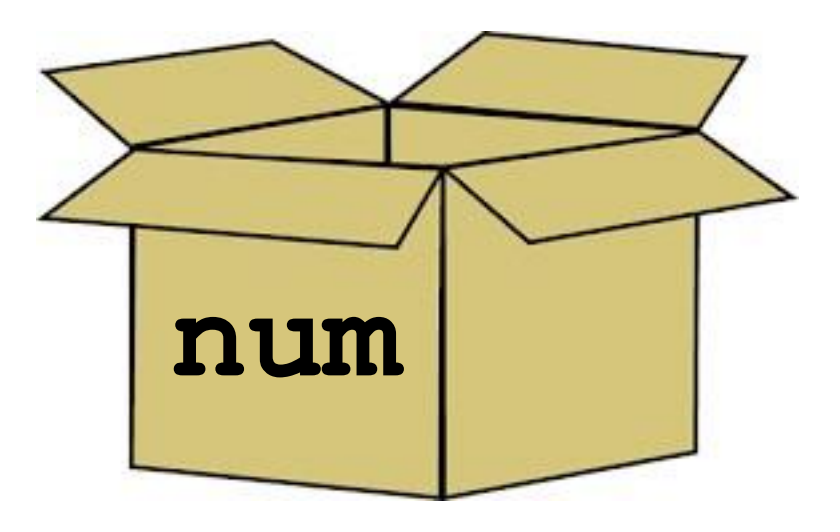

- Related to variables in math
- <sup>A</sup> named "box" you can put <sup>a</sup> value in

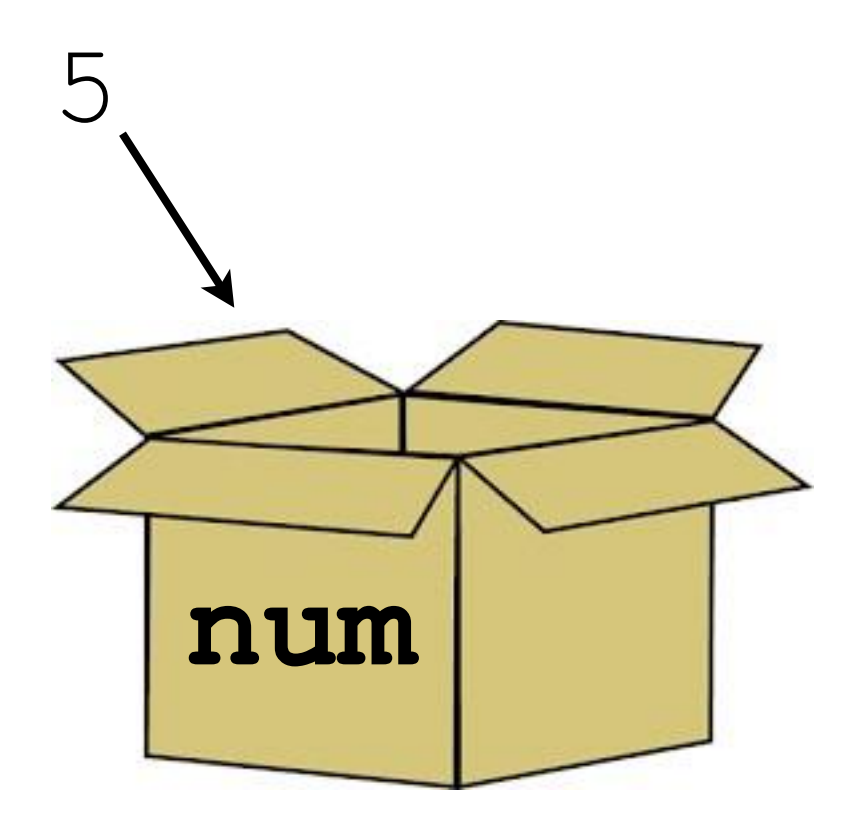

- Related to variables in math
- <sup>A</sup> named "box" you can put <sup>a</sup> value in

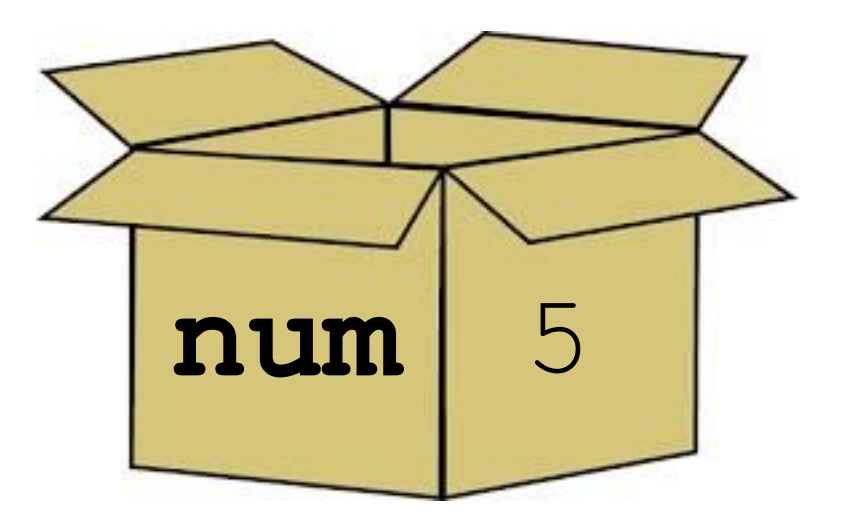

- Related to variables in math
- <sup>A</sup> named "box" you can put <sup>a</sup> value in

num?

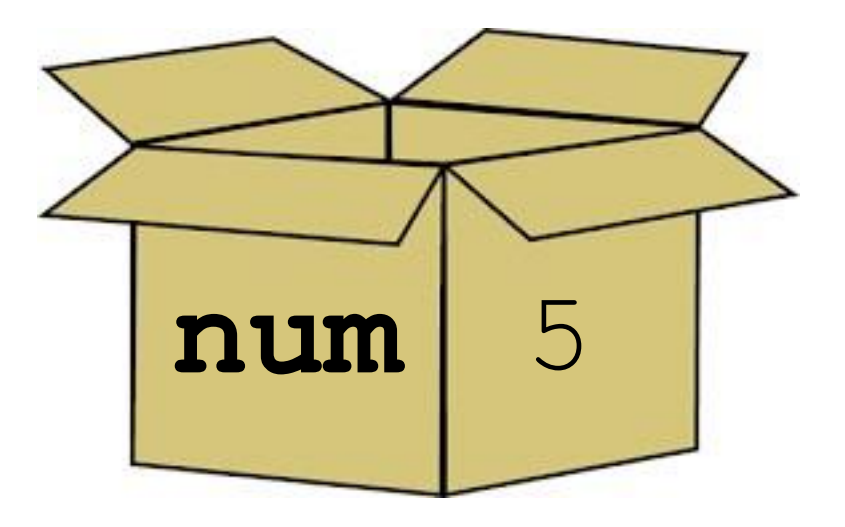

- Related to variables in math
- <sup>A</sup> named "box" you can put <sup>a</sup> value in

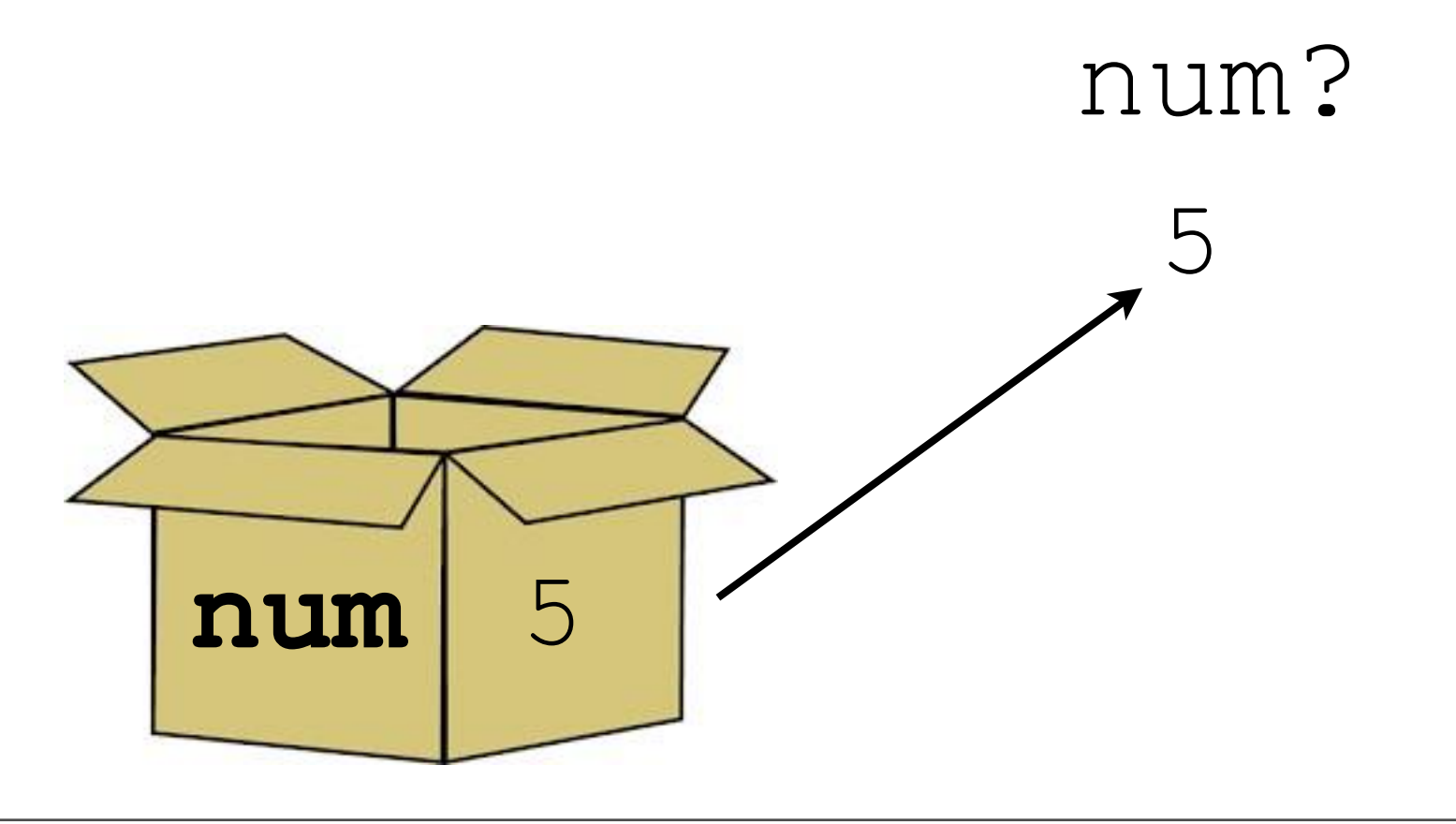

- Related to variables in math
- <sup>A</sup> named "box" you can put <sup>a</sup> value in

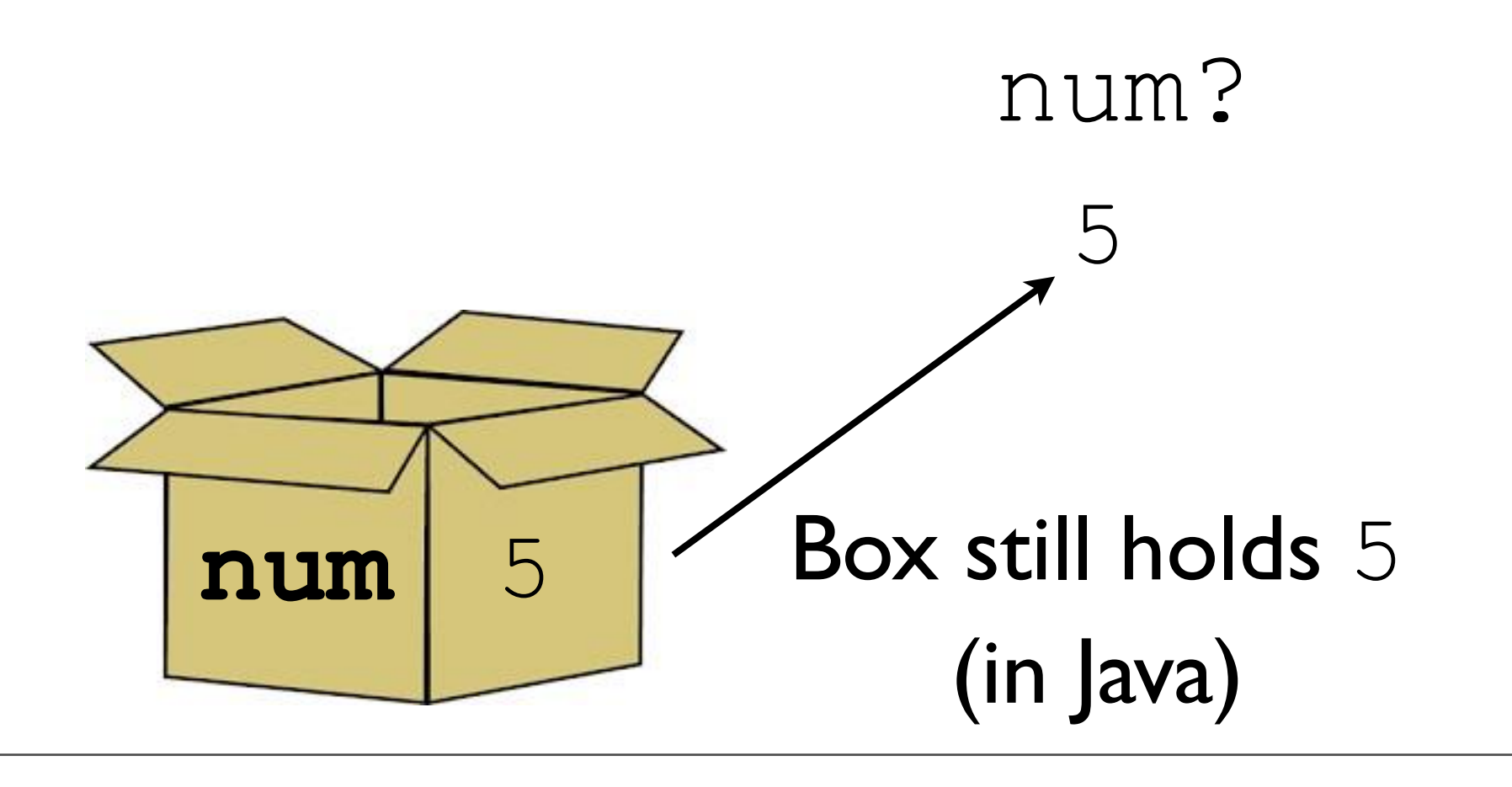

In Java, we must *declare a variable* to get a new box.

Part of this declaration includes the *type* of the thing we want to put into the box.

In Java, we must *declare a variable* to get a new box.

Part of this declaration includes the *type* of the thing we want to put into the box.

int num;

In Java, we must *declare a variable* to get a new box.

Part of this declaration includes the *type* of the thing we want to put into the box.

int num;

Variable named num, holds values of type int

In Java, we must *declare a variable* to get a new box.

Part of this declaration includes the *type* of the thing we want to put into the box.

int num;

Variable named num, holds values of type int

String str;

Variable named  $str$ , holds values of type  $String$ 

Example: VariableDeclarations.java

# Putting Values in theBox

- To put values into variables, we *assign into* them
- Assignment is performed with =

# Putting Values in theBox

- To put values into variables, we *assign into* them
- Assignment is performed with =

int num;  $num = 7$ ;

# Putting Values in theBox

- To put values into variables, we *assign into* them
- Assignment is performed with =

int num;  $num = 7$ ;

int num = 7;

## Retrieving Valuesfrom the Box

- To get <sup>a</sup> value out of a variable, we need to *access* it
- Variable access is done by referencing a variable in an expression context

## Retrieving Valuesfrom the Box

- To get <sup>a</sup> value out of a variable, we need to *access* it
- Variable access is done by referencing <sup>a</sup> variable in an expression context

int num = 7; int otherNum = num; int thirdNum = num + otherNum;

Example: VariableUsage.java

## Question

- Variables can have their values *reassigned*
- Question: what might this code snippet print?

int num = 9; num = 12; System.out.println(num);

## Question

- Variables can have their values *reassigned*
- Question: what might this code snippet print?

int num = 9; num =  $12;$ System.out.println(num);

Answer:12

## User Input

# Program Input

Programs without input can't do much

- Can only produce predetermined values
- We'll look at one kind of input: user input from the console/terminal

## Reading in Input

New bit of magic: Scanner

## Reading in Input

New bit of magic: Scanner

#### **import java.util.Scanner;**

#### public class Test { public static void main(String[] args) { **Scanner in = new Scanner(System.in);** ...

# Reading in Integers  $(int)$

Scanner in = new Scanner (System.in);

- int first  $=$  in.nextInt();
- int second = in.nextInt();
- int third = in.nextInt();

// above code reads in // three integers from the user

## Demo: AddTwo.java

# Reading in Text (String)

Scanner in = new Scanner (System.in); String firstLine = in.nextLine(); String secondLine = in.nextLine();

// above code reads in two lines // of text

## Demo: Parrot.java

## Demo: DoubleParrot.java